## **Photoshop 2022 (Version 23.0.2) Download free Activation Keygen Windows [32|64bit] 2022**

If you want to buy Adobe Photoshop, you will find that there are many retailers who can sell it to you. You should check the prices before you purchase it. Other than that, there are various ways in which you can buy it. You can choose to download it from the Internet or you can download it from a computer store. The easiest thing to do is to download it from the Internet. To do this, you can simply go to the web site of Adobe and then select the version that you want to download. Once you have the download, you must open the file and follow the on-screen instructions. Before you start to use the software, you will need to crack Adobe Photoshop. To do this, you will need to download a crack for the version of Adobe Photoshop that you want to use. Once you have the crack, you must open the file and follow the instructions on how to patch the software. Once the patching process is complete, you will have a fully functional version of Adobe Photoshop on your computer.

## **[Download](http://widesearchengine.com/?/champagne/strikeouts/ZG93bmxvYWR8V0g5Tm1vemFIeDhNVFkzTWpVNU1qVTNOSHg4TWpVNU1IeDhLRTBwSUZkdmNtUndjbVZ6Y3lCYldFMU1VbEJESUZZeUlGQkVSbDA/UGhvdG9zaG9wIDIwMjIgKFZlcnNpb24gMjMuMC4yKQUGh/patriarchy/removability/)**

It was anticipated that a feature that allows consumers to register their own names for use on photos they post to Apple 's social networking sites would end up in Photoshop CS6's next version, but it's only been a proposed feature. Adobe doesn't have a timeline on how it will incorporate this feature in Photoshop. Andrew Moorhead, the creative director at the online education company's Andrew Moorhead Academy said, "Lightning has some significant privacy flaws, and while Photoshop is not beta software, the fact is, it is still beta. There are a lot of liabilities that Adobe has that should be addressed before we start allowing our customers to use it routinely." Having opened a PSD file, the file name is shown on top of the main panel to the left under Image, Links and the main menu bar, not on the right. When placed on the right, the file name is put right next to the file icon. I wish that they kept the file name at the right, and make files links or edit links to to the file under the panel. Instead of having everything on the left side. PS CC is a good and stable app, the only issue I've had is the cropped images can't be imported straight from camera, you need to create a profile for the camera and then import the images into the clip path for the Auto key frame feature to work properly to all the imported images. But other than that, the stability was good. So far I have only experienced one bug with the new PS CC.

While working on a two page layout, one of the images I added and I can't added new on the page, it only work when I remove the image.

## **Photoshop 2022 (Version 23.0.2) License Keygen For Windows {{ Latest }} 2023**

Collins Dental can be found at 4 New Park Drive, Mundelein, IL 60060. If you have any questions, please contact us any time at (847) 478-0610. If you're looking for a dentist in the area, here are some we highly recommend: While necessary for editing and organizing your work, Photoshop is far from the only way to work and should not be your only tool. Many things can be accomplished in the browser, such as choosing a service or product that best fits your brand. However, having a cloudbased storage capability comes with many benefits, including improvements in security, accessibility, and reliability. Circle, an industry-leading enterprise and single sign-on (SSO) solution for Adobe customers, provides new flexibility and choice for how to manage and access your Adobe accounts and content across all the apps you use. Circle also completes the identity management profile you set for your employees, so they can access their content with a single Identity Provider (IDP) credential. Some of the things that make taking good photos from tablets challenging are the limitations of the media – whether it's screen space, storage, or speed. Let's take a look at some of the basics you should be aware of before you start snapping. I always use the Find & Select tool when making my business cards. I start by drawing from my imagination or my memory and using Photoshop to add my business and/or contact information to a complimentary Card Maker designed template of mine, and I'm ready to print and share out with the world. e3d0a04c9c

## **Photoshop 2022 (Version 23.0.2)With Key {{ finaL version }} 2023**

PSD improvements and improvements in Copic markers, text, and image editing. Photoshop 2017 also adds the ability to extract and transform content from paint layers in addition to a powerful selection tool, a few improvements and fixes for errors, and 15 new brushes. Lastly, a new organization UI will help to make it easier to locate files and tools. Now you can customize, business cards, web design templates and web pages, web banners, and more on Adobe Photoshop. Moreover, you can link the dependent items while you collaborate on a project. Adobe Elements is one of the most powerful and popular graphic design programs that allow designers and artists to unleash their creativity. It enables you to create and edit PDF files, images, web graphics, e-cards, and HTML documents. It also allows you to create and sell eBooks and electronic textbooks as well as to create image-rich magazines. The program combines the best of vector art and the best of raster art to deliver the ultimate in graphic design. Adobe Elements is one of the most powerful and popular graphic design programs that enable you to create and edit PDF files, images, web graphics, e-cards, and HTML documents. It also allows you to create and sell eBooks and electronic textbooks as well as to create image-rich magazines. The program combines the best of vector art and the best of raster art to deliver the ultimate in graphic design. Though the update was large, it may not have been as significant as the addition of Ray-tracing rendering and the release of a new version of After Effect CC. Adobe wanted to give Adobe Stock a boost by increasing the number of stock images available online, and they did it. Artists love the fact that artists can use Adobe Stock and make their work copy-writable. Simplify, technically, they did. Besides this, they added organizational and publishing workflow improvements. In 2015, it is well worth the effort of Adobe to take a step back and consider these new ways of using and managing images.

photoshop cc 2017 highly compressed download photoshop cc 2014 highly compressed download download photoshop 2020 highly compressed download photoshop 2021 highly compressed photoshop cs6 free download highly compressed adobe photoshop 7.0 background designs free download hd hd background images for photoshop editing 1080p free download app adobe photoshop background psd hd free download how to download photoshop in windows 7 ultimate how to download adobe photoshop cs4 for free full version

The Lens Flare feature gives the look of out-of-focus bokeh. It adds another dimension to your Photoshop editing. The Eye Dropper tool allows you to easily copy and paste the color you want or type the color name in directly. The cornerstone of Envato ScreenMerge, this tool finds the best bit of the image and merges it with the remaining part of the image to create a perfect, seamless effect. With this, you can merge several images together to create a one better image. It works in a similar manner like Photoshop's Magic Wand tool. Adobe Photoshop is a powerful photo editing tool that is well-known for its advanced editing tools. If you are looking to transform your images in various ways, then you can use the following tools: –Paint: For the beginner, one of the quickest and easiest ways to edit an image is the Paint tool. As a quick, intuitive (although non-Photoshop) tool, it will help you to test out your sketch without committing more money to an other software package. –Adobe Keynote: Keynote, by Apple, is a presentation package that consists of tools to edit in combination with visuals as well, with Apple's inexpensiveness defining it as a great tool. It can be used with the Mac or Windows and is a mixture of tools, animations and presentations. –Photoshop

Lightroom: Lightroom is a photography dual-tool package that is, like the name suggests, used for photography editing. It is a simple tool, that allows users to apply adjustments on an image, troubleshoot and finally place and save the result. But, it is powerful. Whether you are a beginner looking for a simple way to edit a single image or a pro looking for tools to reshape photos, Lightroom's photo editing tools are among the best.

Features like the all-new Select tool can automatically recognize the faces in photos, and the ability to spot the subject in the image. Other features, like 'Smart Sharpen,' help make every image look its best. **\$129.00 Solution Stack Full Price \$229.00. 30-Day money-back guarantee. Try before you buy. Bestselling software for PC & Mac. Upgrade to a Creative Cloud subscription at checkout and get up to 2 years of software support. Windows 10, macOS 10.14 or later, and a free trial.** One of the first layers that people manipulate is the content of the image. In this case, they're working to subtract or enhance specific areas in the scene. This is where masking and selection tools come into play. Once you mask off an object in an image, you can adjust the transparency of the selected region to fade out the rest of the selection. To define an opening through which other parts of the image will be visible, you can blend the selection into the surrounding area with various fill and exposure preferences. You can also transform the masking with learnable tools like warp and scroll. To edit a mask that has already been created, press or right-click on the canvas and choose **Edit in Place.** Then, you'll see the current selection highlighted with a box around it. Use the magic wand/regular selection tool to make any changes you'd like. All of Photoshop elements' Layers are grouped in panels to allow you to work more efficiently with layers. For example, the Layers panel allows you to set properties and operations for all the layers in the image at once. Changes will affect every layer whether you select it or not.

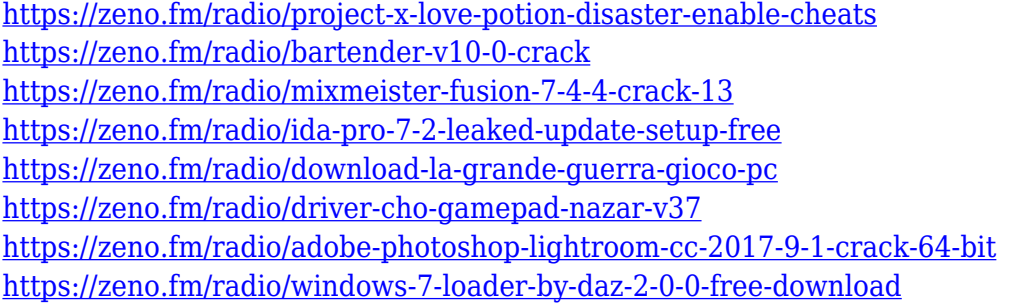

**Share for Review for Teams** (beta.) **Gives Creative Access.** Share for Review's new enhanced team sharing features empower users to work together on a project with both permission and control. With enhanced team sharing, people can collaborate properly on confidential files, and their workflow is streamlined. Adobe's copyright software is automatically applied to files before sending and tracking of rights and permissions is handled more intelligently. Files can be easily sent to Photoshop's own site for publishing. Additionally, the users of a team can see another user's annotations in the same document. **Collaborate in the Browser . New Features for Editing Images in a Browser**. With this (beta.) release of Photoshop, users can select edits and annotations that have been made to an image in browsers, such as Adobe Edge Inspect. Those changes are immediately reflected in the original version of the image in Photoshop. This allows users to work more freely, hinting at what adjustments they'd like to make. The first version of the software was introduced by Thomas and John Knoll for Macintosh. In the beginning, the software was created for a purpose, and there were basic features included in the software. At that time, the software was famous in the graphic and design industry. The software was chosen by computer professionals

because the software met exactly the needs of the administrators and photographers. The photograph editing software further strengthened the authoring and editing tools of the software. The software had support for layers, groups, masks, selections, adjustment layers, shadows, highlights, filters, documents, and so on, which enabled users to change the appearance and structure of the photographs in order to alter the design of a creative and new way.

Adobe Photoshop is a professional photo manipulation toolkit built for graphic artists. It was first released in 1989 and has been developed and improved over more than two decades. The main components of Adobe Photoshop are:

- The Image Processor (an image editing application) is used for manipulating the images.
- The Bridge is to connect a user to an external application and send data to the application.
- The Media Browser is used to open, discover, and add media files from one or more external storage devices to an image.
- The Camera Panel is used for selecting and positioning the camera to best fit an image.
- The Layers Panel is used to create and manipulate multiple image layers.
- The Paths Panel is used to create sophisticated shapes.
- The Styles Panel is used to edit and manage multiple image effects.
- The Preset Manager controls all user and preset settings.

Adobe has been implementing new features and adding new tools in its suite of software. It is logic that as software companies iterate and add more features and technologies to their products over the next several years, Photoshop will be like a toddler who then evolves to a young adult and then into an adult. Most of these tools after a long period of improvement can be efficiently used for any type of image manipulation in which repeated and predictable tasks are needed. Maybe in another five to ten years there will be new tools for assisted image editing.